## **Lab Specification and Setup**

Lab and BM RA alignment towards CNTT RA2:

## **[Cloud Infrastructure Software Profile Capabilities](https://github.com/cntt-n/CNTT/blob/master/doc/ref_arch/kubernetes/chapters/chapter02.md#221-cloud-infrastructure-software-profile-capabilities)**

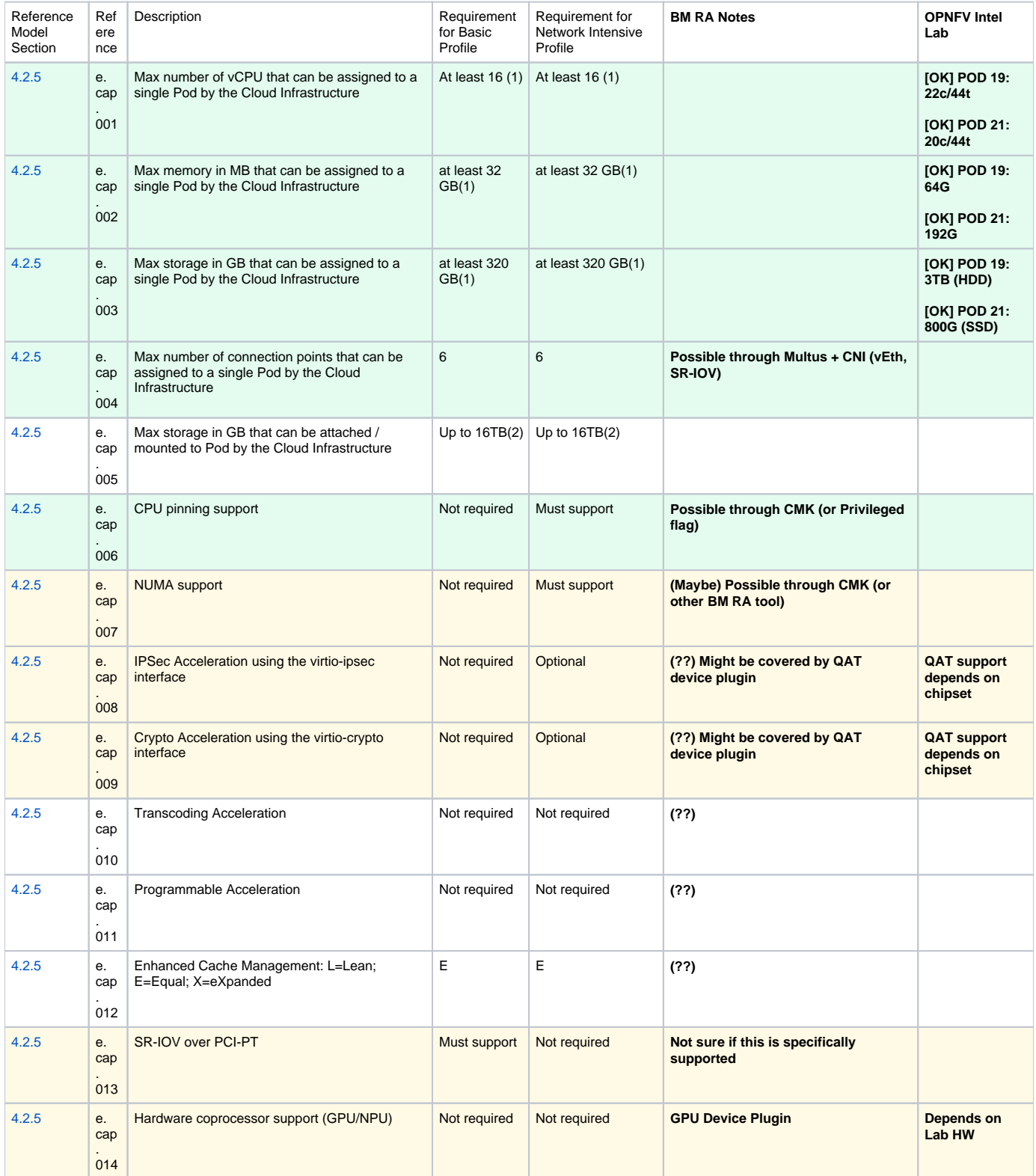

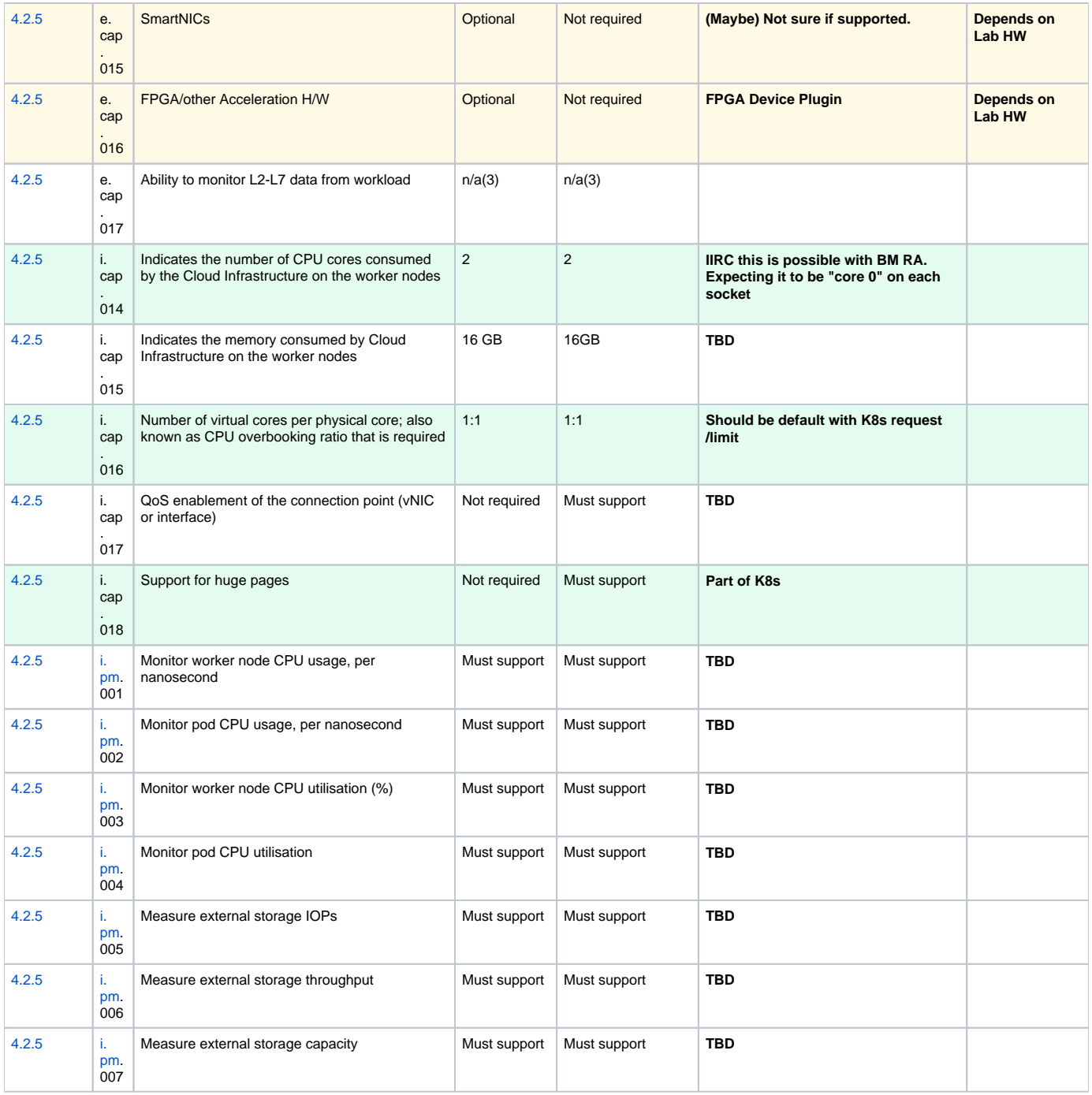

## **[Cloud Infrastructure Software Profile Requirements](https://github.com/cntt-n/CNTT/blob/master/doc/ref_arch/kubernetes/chapters/chapter02.md#223-cloud-infrastructure-software-profile-requirements)**

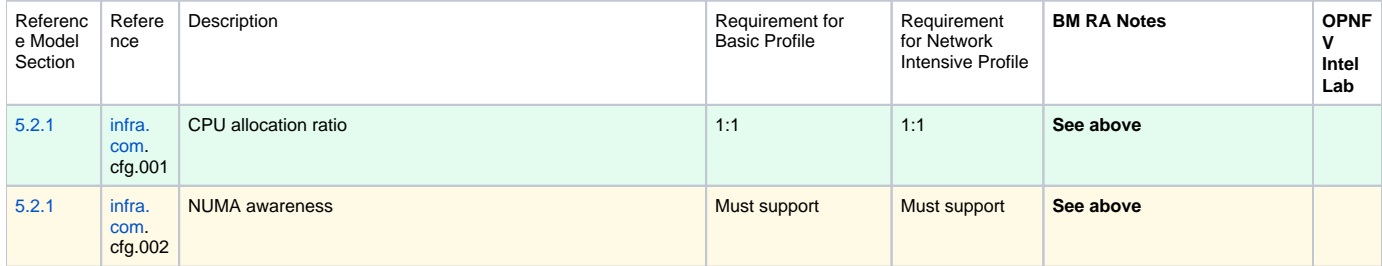

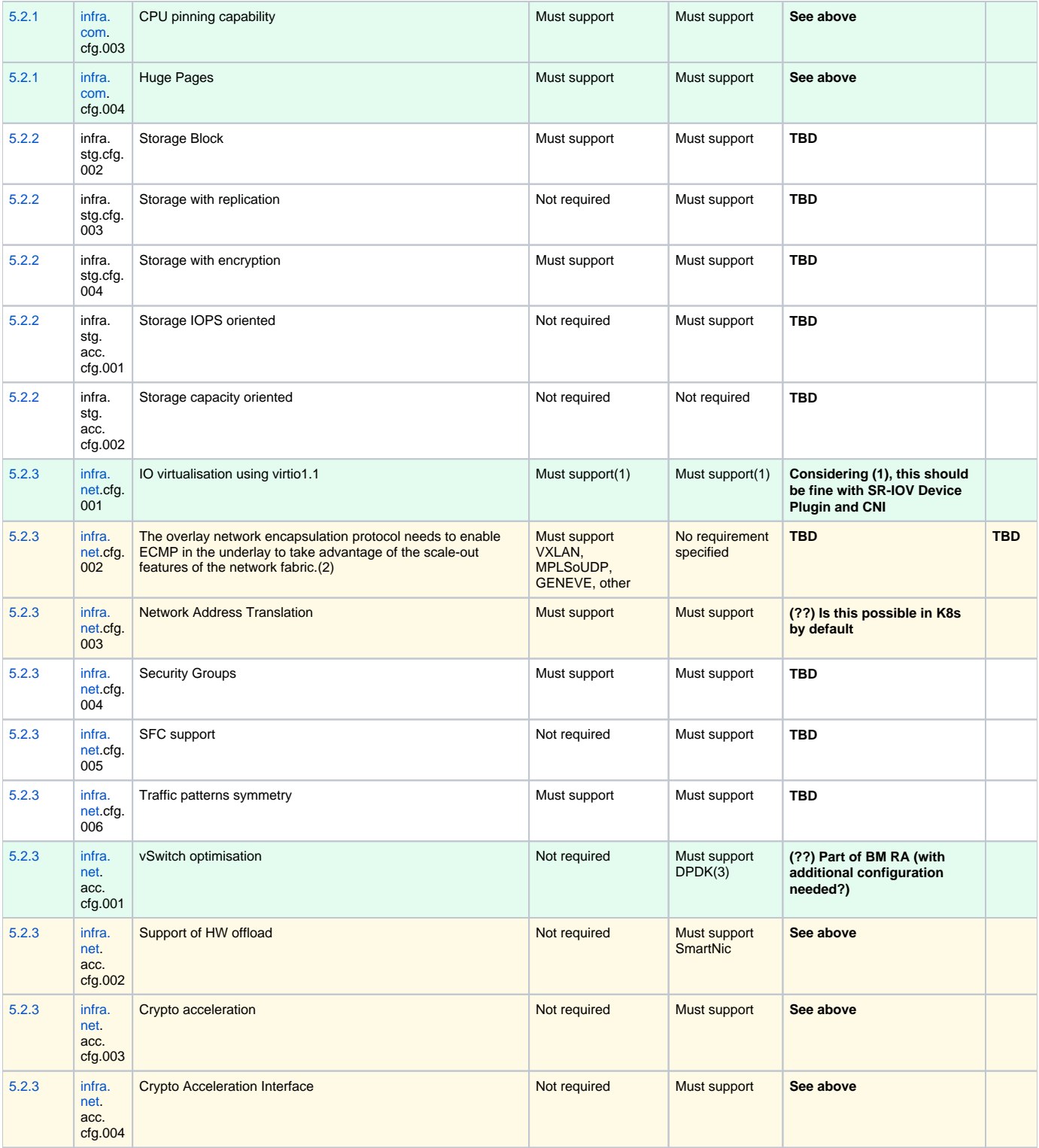

(1) Workload Transition Guidelines. might have other interfaces (such as SR-IOV VFs to be directly passed to a VM or a Pod) or NIC-specific drivers on guest machines transiently allowed until mature enough solutions are available with a similar efficiency level (for example regarding CPU and energy consumption).

(2) In Kubernetes based infrastructures network separation is possible without an overlay (e.g.: with IPVLAN)

(3) This feature is not applicable for Kubernetes based infrastructures due to lack of vSwitch however workloads need access to user space networking solutions.

## **[Cloud Infrastructure Hardware Profile Requirements](https://github.com/cntt-n/CNTT/blob/master/doc/ref_arch/kubernetes/chapters/chapter02.md#224-cloud-infrastructure-hardware-profile-requirements)**

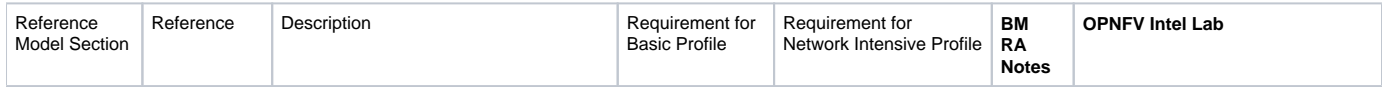

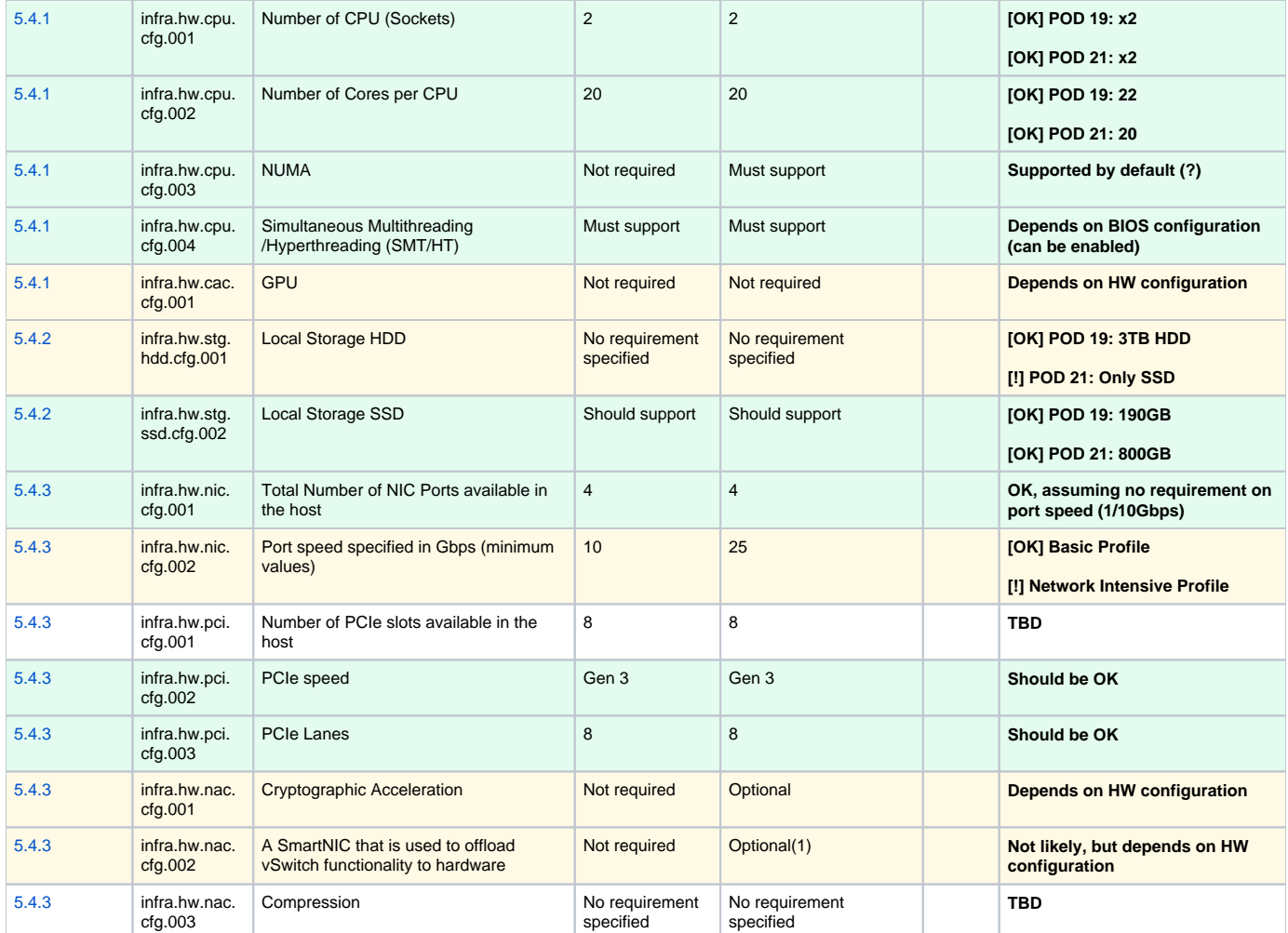

(1) There is no vSwitch in case of containers, but a SmartNIC can be used to offload any other network processing.